22/12/2023, 09:24 SEI/UNIPAMPA - 1338100 - Despacho

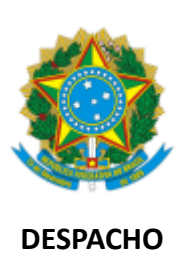

Nº do Processo: 23100.021439/2023-48 Interessado(s): COMITÊ GESTOR DA UNIVERSIDADE ABERTA DO BRASIL

# **SELEÇÃO SIMPLIFICADA PARA COORDENADOR DO CURSO DE GRADUAÇÃO LICENCIATURA EM HISTÓRIA UAB/UNIPAMPA**

## **EDITAL N° 445/2023**

## **LISTA DEFINITIVA DE INSCRIÇÕES HOMOLOGADAS**

#### **INSCRIÇÕES HOMOLOGADAS**

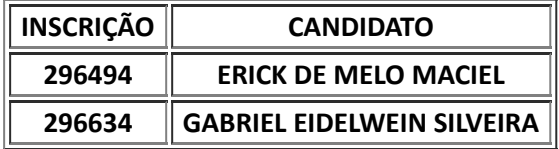

São Borja, 20 de dezembro de 2023.

## **Comissão Análise, Homologação e de Seleção**

**Divisão de Processos Seletivos**

#### **Coordenadoria de Processos Acadêmicos**

#### **Pró-Reitoria de Graduação**

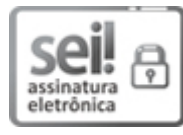

Assinado eletronicamente por **RONALDO BERNARDINO COLVERO**, **PROFESSOR DO MAGISTERIO SUPERIOR**, em 21/12/2023, às 10:51, conforme horário oficial de Brasília, de acordo com as normativas legais aplicáveis.

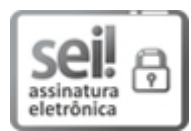

Assinado eletronicamente por **EDSON ROMARIO MONTEIRO PANIAGUA**, **PROFESSOR DO MAGISTERIO SUPERIOR**, em 21/12/2023, às 10:56, conforme horário oficial de Brasília, de acordo com as normativas legais aplicáveis.

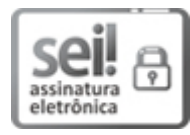

Assinado eletronicamente por **JANILTON FERNANDES NUNES**, **PROFESSOR DO MAGISTERIO SUPERIOR**, em 21/12/2023, às 11:05, conforme horário oficial de Brasília, de acordo com as normativas legais aplicáveis.

A autenticidade deste documento pode ser conferida no site [https://sei.unipampa.edu.br/sei/controlador\\_externo.php?](https://sei.unipampa.edu.br/sei/controlador_externo.php?acao=documento_conferir&id_orgao_acesso_externo=0) [acao=documento\\_conferir&id\\_orgao\\_acesso\\_externo=0,](https://sei.unipampa.edu.br/sei/controlador_externo.php?acao=documento_conferir&id_orgao_acesso_externo=0) informando o código verificador **1338100** e o código CRC **0D476758**.

**Referência:** Despacho do Processo nº 23100.021439/2023-48 SEI nº 1338100